# Introduction to Quantum Computing

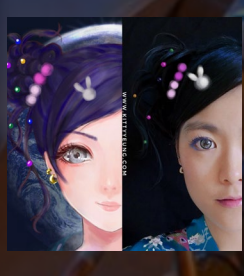

Kitty Yeung, Ph.D. in Applied Physics

Creative Technologist + Sr. PM Microsoft

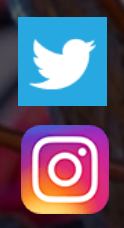

www.artbyphysicistkittyyeung.com @KittyArtPhysics @artbyphysicistkittyyeung

September 27, 2020 Hackaday, session 22 Guest lecture 2

#### Class structure

- Comics on Hackaday [Quantum Computing through Comics every Sun](https://hackaday.io/project/168554-introduction-to-quantum-computing)
- 30 mins 1 hour every Sun, one concept (theory, hardware, programming), Q&A
- Contribute to Q# documentation [http://docs.microsoft.com/quantum](https://nam06.safelinks.protection.outlook.com/?url=http%3A%2F%2Fdocs.microsoft.com%2Fquantum&data=02%7C01%7CKitty.Yeung%40microsoft.com%7C29071a1b22614fb9a5fc08d756671eb9%7C72f988bf86f141af91ab2d7cd011db47%7C1%7C0%7C637072873203036069&sdata=TcgDFSx31xZyVWqHazZYk%2BmL3eETZyZFtsmEbYZD9q0%3D&reserved=0)
- Coding through Quantum Katas <https://github.com/Microsoft/QuantumKatas/>
- Discuss in Hackaday project comments throughout the week
- Take notes

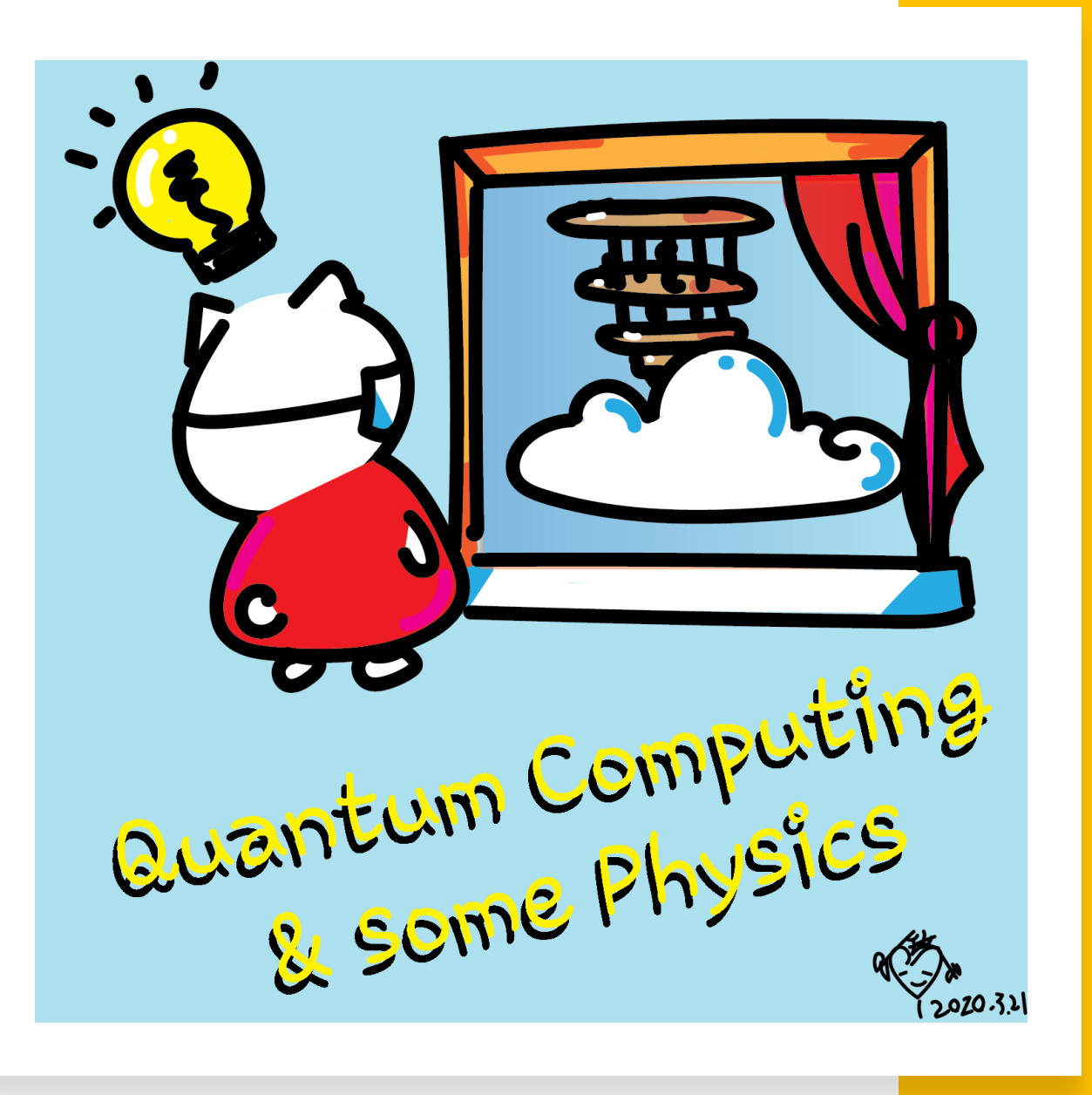

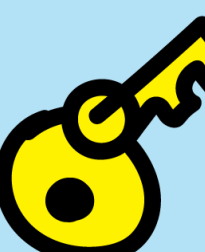

September 13 Prof. Terrill Frantz Quantum Cryptography

THE SUNDAY

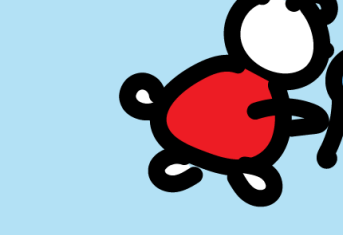

September 20 October 25 Prof. Chris Ferrie Quantum Tomography

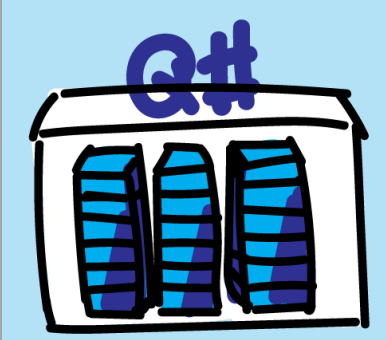

September 27 Rolf Huisman Introducing the open source Q# Community project qTRIL

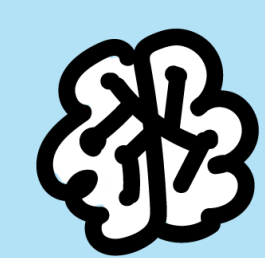

October 18 Dr. Michael Beverland Quantum Error Correction

**Iola** 

October 3 Kitty speaking at Zen4Makers

October 11 Dr. Maria Schuld Quantum Machine Learning Quantum computing is not about competition. It's about a community working together to build the ecosystem for societal improvement. Participants support each other to achieve their goals.

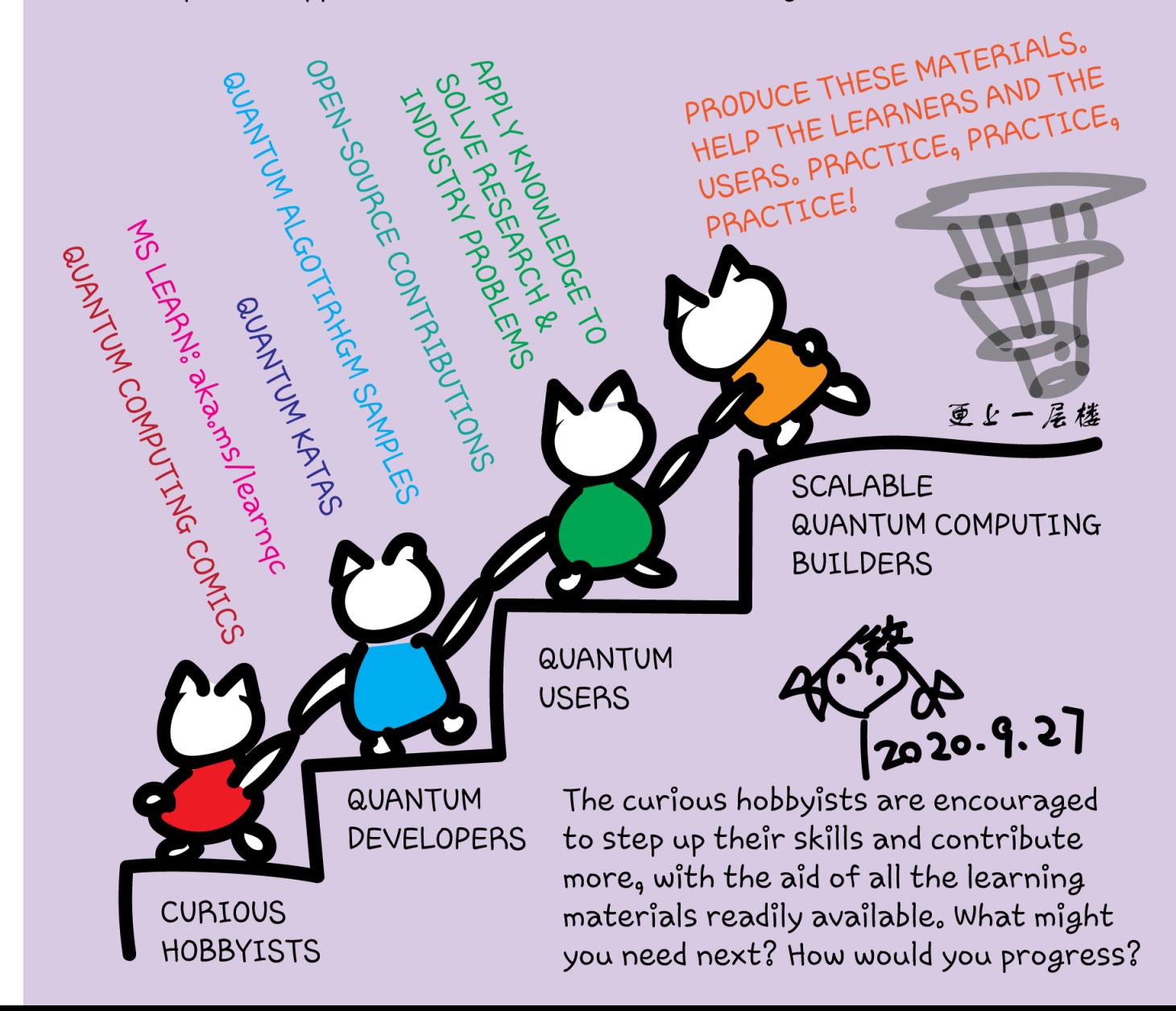

## ASIN: BO8HGLPZXP in 13 markets

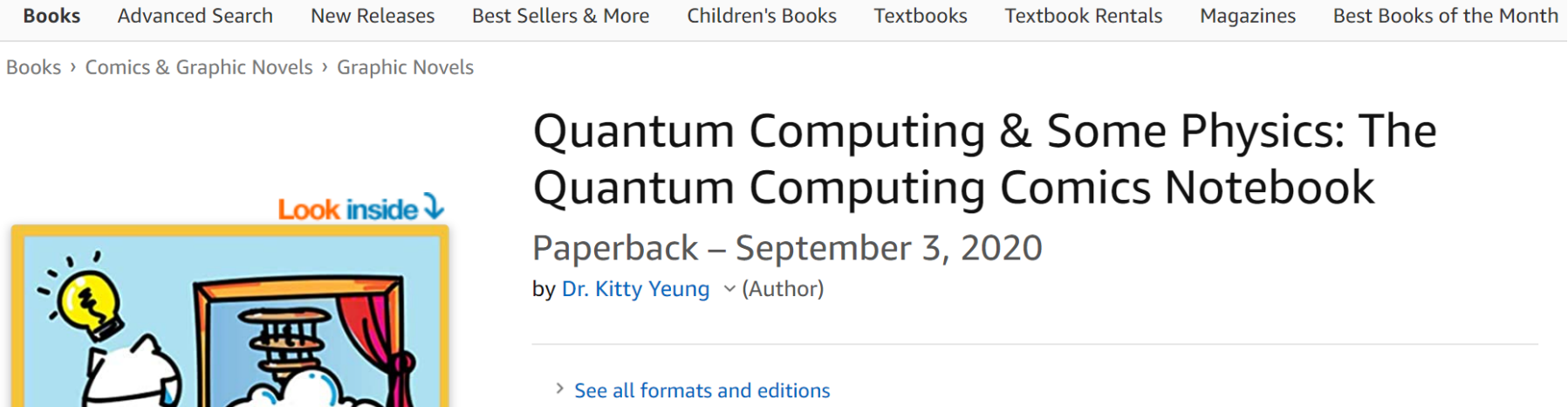

**Paperback** \$19.98

1 New from \$19.98

Quantum Computing

**A 3200-114** 

Learn about quantum computing through an intuitive series of comics. It is both a book and a notebook, in which readers can note down their thoughts on the back of the comics. The book provides a high-level guide to the basic concepts of quantum computing, linear algebra, and quantum algorithms. Commonly used quantum hardware architectures are also described in the comics. Learners at any age with any background can get something out of this comics. The

## Q# Community project qTRIL

- Rolf is an experimental technology enthusiast who likes playing with technologies which aren't mainstream already. After tasting FPGA's for high performance computing, he got introduced to Quantum Computing after which he got addicted to it. Together with Sarah Kaiser he maintains the Q# community, which is a space for community -driven open source projects and contribution libraries for Q# Quantum Computing language. During his daytime job Rolf for Q# Quantum Computing language. During his daytime job Rolf works as an enterprise security architect within a large international bank. His personal interests include experimental technologies, high performance computing, analog electronics, security and discrete mathematics. In his free time, next to reverse engineering systems and writing code, he builds machines like 3D printers, CNC machines, and FPGA processor boards.
- We from the Q# Community are group of folks who are excited about Quantum Programming! We maintain and collect open source projects related to the Q# programming language to make it even more useful and pleasant to use. Because the current physical Quantum Computers are still limited power and functionality, a lot of development is done on Quantum simulators. The integrated simulators of Quantum Development Kit (QDK) are often enough, but depending on your hardware there might be other simulators<br>that would be better suited for your task. Our latest project qTrill,<br>makes it possible to run Microsoft Q# programs on those tailored simulators. We can make that work by plugging into the extensibility of the runtime, so let's run through how that works and how you can add your own.

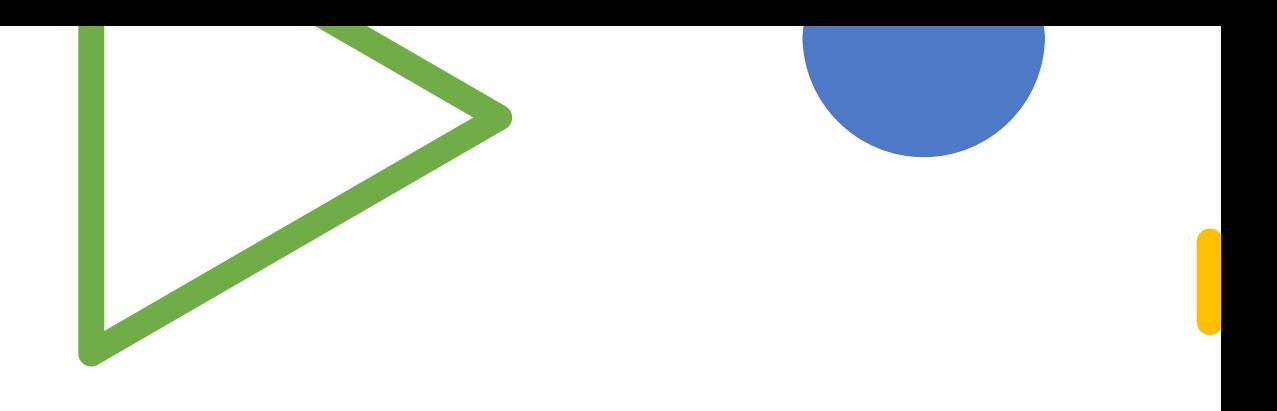

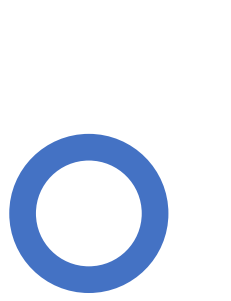

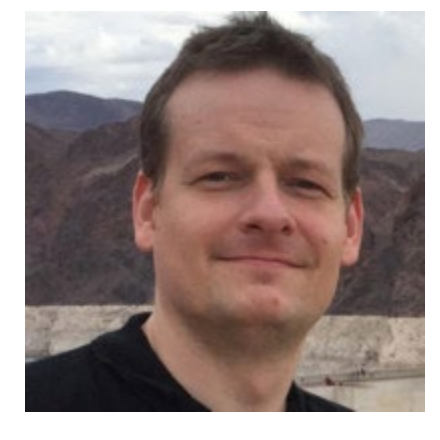

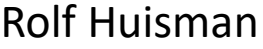

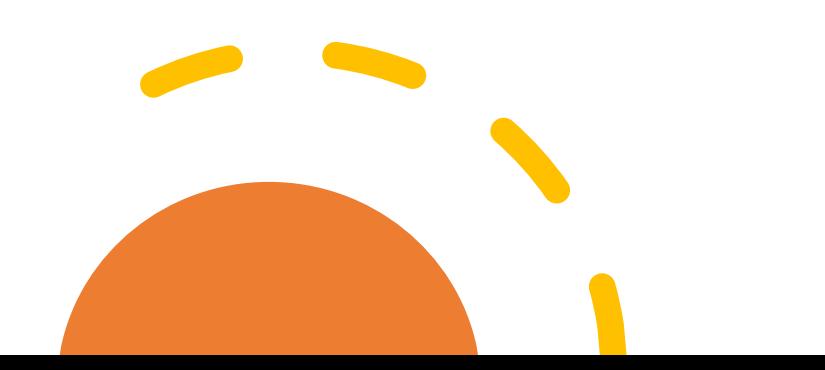

### Questions

- Post in chat or on Hackaday project <https://hackaday.io/project/168554-quantum-computing-through-comics>
- FAQ: Past Recordings on Hackaday project or my YouTube<https://www.youtube.com/c/DrKittyYeung>

Guest lectures

- Oct 3, Kitty speaking at Zen4Maker [https://www.meetup.com/Zen4Maker/even](https://www.meetup.com/Zen4Maker/events/273466049) ts/273466049
- No class on Oct 4
- Oct 11, **Dr. Maria Schuld**, Xanadu, University of KwaZulu-Natal, **Quantum Machine Learning**